## **2.3 Der Konstruktor**

lampeUnten:LAMPE

顶

 $\overline{\text{void}}$ 

 $\overline{\text{void}}$ 

Unter den Methoden einer Klasse ist der Konstruktor eine besondere Methode. Der Konstruktor ist die Methode, die beim Erstellen eines neuen Objektes der Klasse ausgeführt wird. Ihre Aufgabe ist es, das Objekt der Klasse in in einen sinnvollen Startzustand zu versetzen.

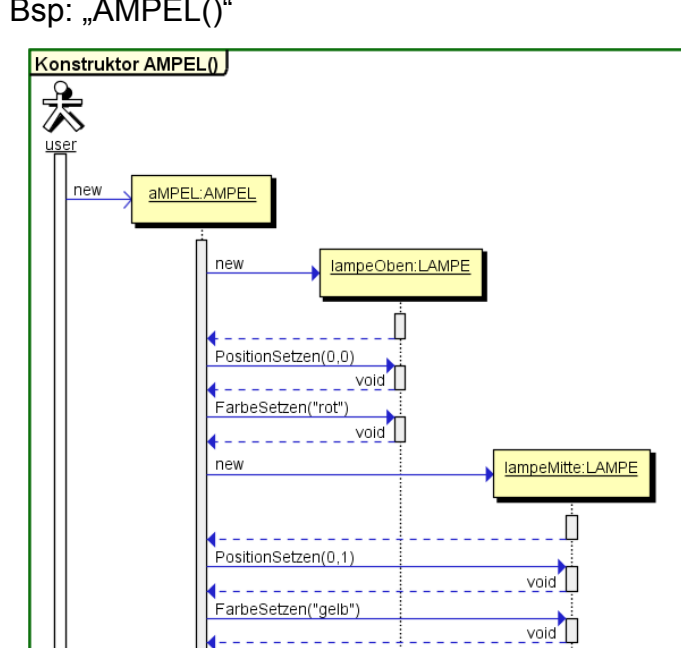

-------------

PositionSetzen(0,2)

+------------FarbeSetzen("gruen")

new

Bsp: "AMPEL()"

```
In Java sieht das so aus:
```

```
AMPEL()
{
     lampeOben = new LAMPE()lampeOben.PositionSetzen(0,0);
     lampeOben.FarbeSetzen("rot");
     lampeMitte = new LAMPE();
     //und so weiter
```
}

Erweitern wir die Klasse AMPEL um zwei Positionsattribute int xPosition und int yPosition, so können wir im Konstruktor auch diese Startposition übergeben. Damit kann jede Klasse mehrere Konstruktoren haben, solange diese sich in den Eingangsparametern unterscheiden.

Bsp.: AMPEL(int xStart, int yStart)

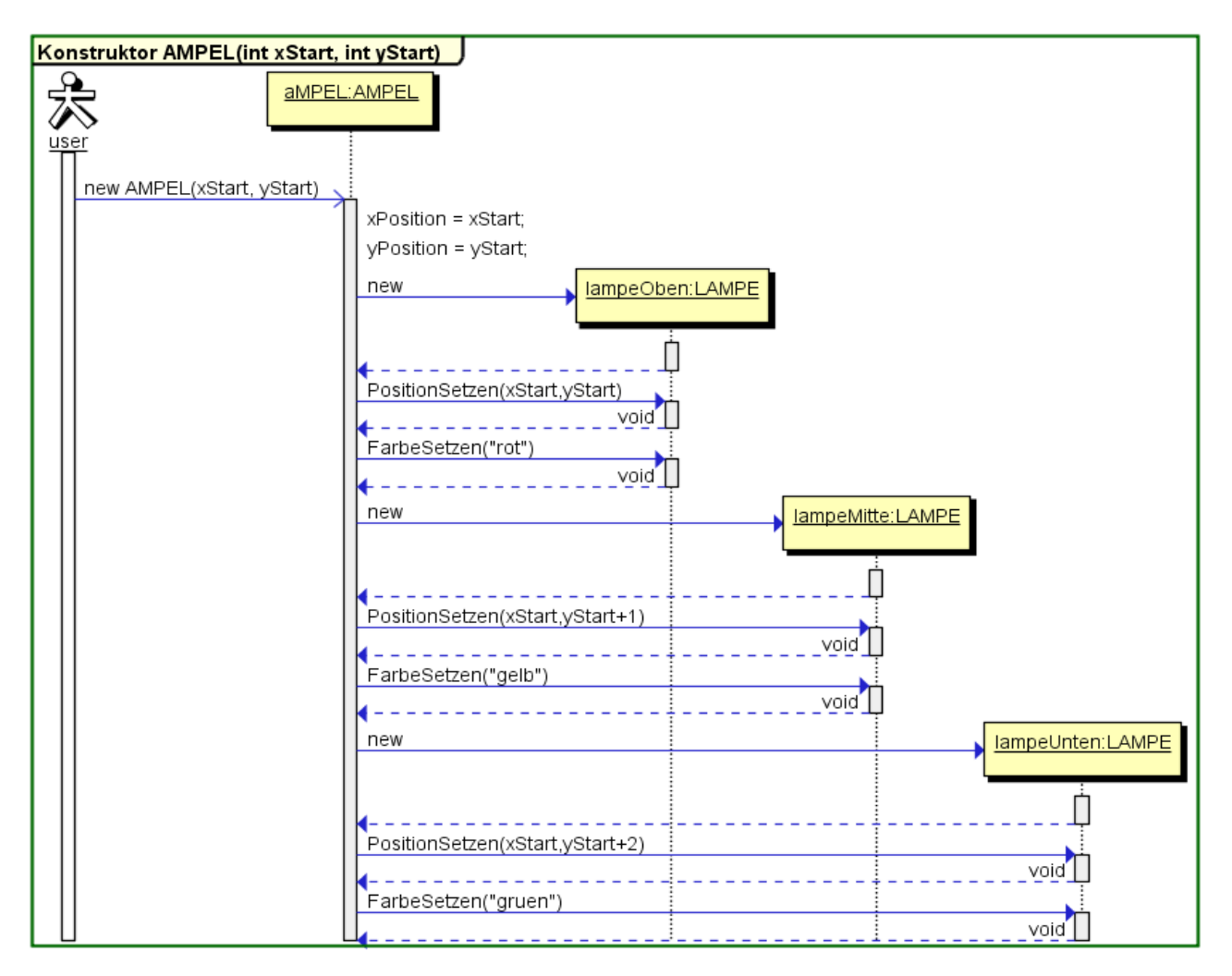

## In Java sieht das so aus:

```
AMPEL(int xStart, int yStart)
{
     xPosition = xStart;
     yPosition = yStart;
     lampeOben = new LAMPE(l)lampeOben.PositionSetzen(xStart,yStart);
     lampeOben.FarbeSetzen("rot");
     lampeMitte = new LAMPE()
     lampeMitte.PositionSetzen(xStart, yStart+1);
     lampeMitte.FarbeSetzen("gelb");
     //und so weiter
}
```
## **Aufgaben:**

1) Ergänze deine AMPEL um einen Konstruktor, der die Positionen xStart und yStart.

2) Schreibe eine PositionSetzen(int xNeu, int yNeu) die die Position verschiebt.

3) Welches Problem hast du beim Verschieben der AMPEL?

4) Schreibe Methoden, wie NachOstenDrehen(int xNeu, int yNeu), die deine Ampel drehen und an die entsprechende Position verschieben. Warum darfst du diese Methoden schreiben, wenn es doch schon eine NachOstenDrehen() Methode gibt?